## Northwestern Michigan College Computer Support Specialist Certificate Program Learning Outcomes Map (Fall 2022)

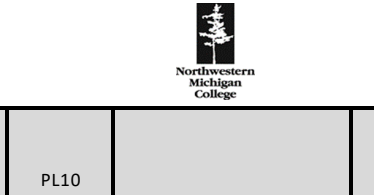

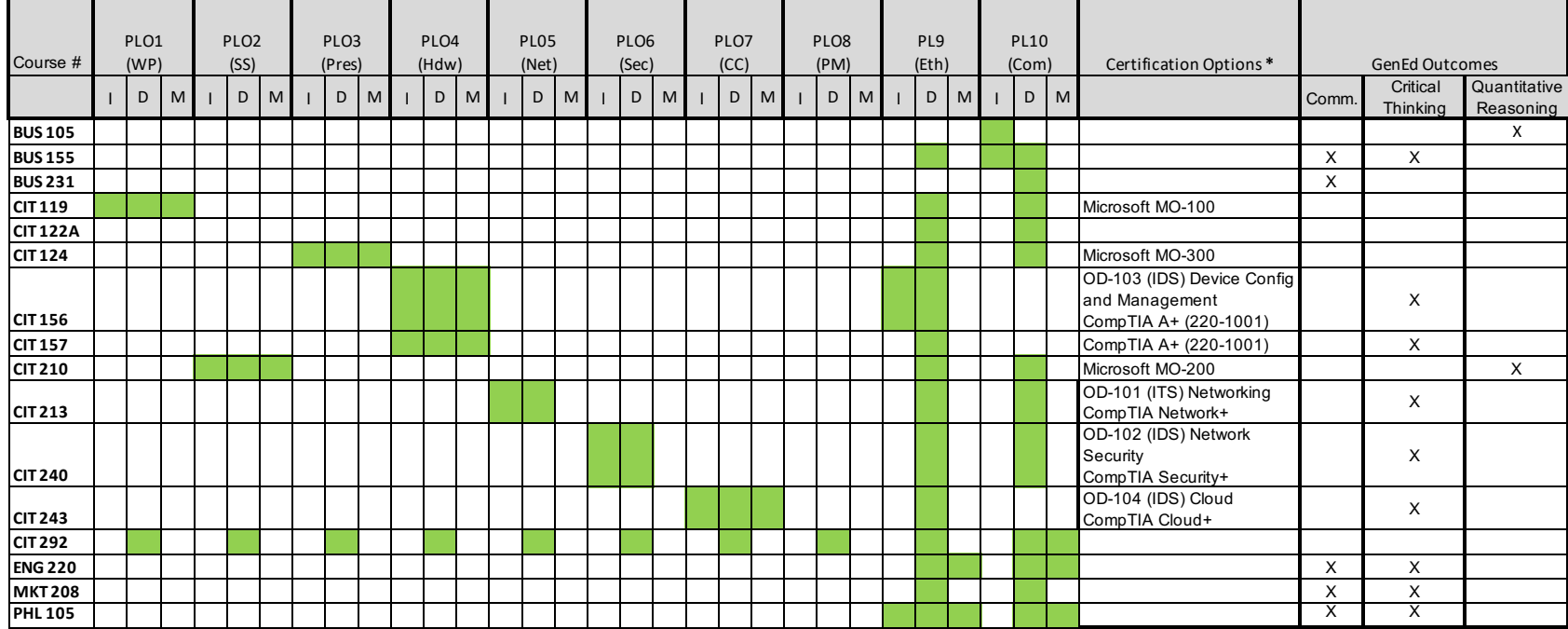

 **Program Learning Outcomes** 

- 1 **Word Processing (WP)** Use word processing skills to solve business problems.
- 2 **Spreadsheets (SS)** Use spreadsheet skills to solve business problems.
- **3 Presentations (Pres)** Use presentation skills to solve business problems.<br>**4 Hardware (Hdw)** Use standard processes, tools, and skills to perform com
- Hardware (Hdw) Use standard processes, tools, and skills to perform computer hardware maintenance and repair
- 5 **Networking (Net)** Utilize standard processes, tools, and skills required to implement and administer Local and Wide Area Networks.
- 6 **Security (Sec)** Utilize standard processes, tools, and skills required to secure systems, end-devices, and networks
- 7 **Cloud Computing (CC**) Utilize standard processes, tools, and skills required to implement and administer Cloud Computing Systems
- 8 **Project Mgmt (PM)** Employ common industry tools and techniques for project management.
- 9 **Ethics (Eth)** Demonstrate professional and ethical characteristics
- 10 **Communication (COM)** Cmmunicate effectively both written and oral.

**\*** Some certifications are required in the course, and others are optional.

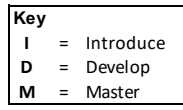